## **Lock xml content for translation, but show it locked in translate5**

This works since Okapi 1.46, which will be usable in translate5, when

**[TRANSLATE-3202](https://jira.translate5.net/browse/TRANSLATE-3202) - Adopt File Format Settings for OpenXML to Okapi version 1.4.6** SELECTED FOR DEV

will be released (status "done").

In Okapi it refers to<https://bitbucket.org/okapiframework/okapi/pull-requests/754>

To use it, do the following:

1. Change the default pipeline used inside the Okapi bconf file (that is used inside translate5), so that the flag "include non-translatable text-units" is checked in your "Generic xliff package" settings. See screenshot, how this looks in rainbow:

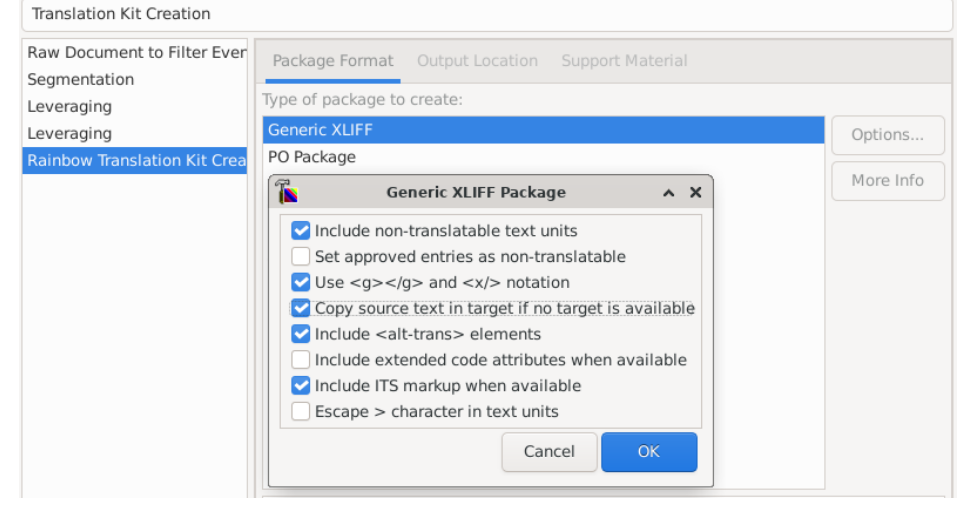

In the pipeline file, that rainbow saves and that is included in the bconf, when a bconf is created, this setting is reflected by setting to "true" the following line:

writerOptions.includeNoTranslate.b=true

2. Create an ITS-based xml filter, that uses the option "extractUntranslatable" as explained here [https://okapiframework.org/wiki/index.php/XML\\_Filter#extractUntranslatable](https://okapiframework.org/wiki/index.php/XML_Filter#extractUntranslatable)